### **APPENDIX**

#### **CLASS L-LDA**

```
1. '''
2. LLDA.py
3.
4. Based on/Reference :
5. https://github.com/JoeZJH/Labeled-LDA-Python
6. https://towardsdatascience.com/light-on-math-machine-learning-
 intuitive-guide-to-latent-dirichlet-allocation-437c81220158
7. '''
8.
9. # Import libs
10. import numpy as np
11. from preprocess import Preprocess
12.
13. # Define class LLDA
14. class LLDA :
15.
16. # Define constructor
17. # @param float alpha : distribution var of document's 
 topic distribution
18. # @param float eta : distribution var of topic's term 
 distribution
19. def init (self, alpha, eta)
20.
21. \sqrt{1 + \cosh 2} self. alpha = alpha \sqrt{1 + \cosh 2}distribution for controlling topic distribution in a document
22. Self. eta = eta # Variable
 distribution for controlling word distribution in a topic
23.
24. \text{self.} \quad K = 0 \text{# Total topic}(topic count)
25. self. M = 0 # Total documents
  (document count)
26. self. T = 0 \qquad \qquad # Total word
  (word count/term count)
27.
28. self. V = [] # Word dictionary
29. self.__topic_V = [] # Topic 
 dictionary
30.
31. self.__D = [] # Document 
 corpus, collection of documents
32.
33. self.__L = [] # Lambda, shows 
 the topic occurence inside documents
34. self.__alpha_D = [] # alpha matrix, 
 alpha x Lambda, used to constrain the doc topic distribution
35. self.__eta_D = [] # eta matrix
36.
37. self.__document_topic_matrix = [] # Document to 
 topic matrix
```

```
38. self.__topic_term_matrix = [] # Topic to term 
 matrix
39.
40. self.__preprocesser = Preprocess() # Define 
 preprocessor object
41.
42. # Create corpus
43. # Used for creating corpus (D), collection of documents
44. # @param array documents : Array of documents, in this 
 case document is a text
45. # @return array response
46. def create_corpus(self, documents) :
47.
48. # Create response for indicating if the process is 
ended successfully and<br>49. exponse = {
                                41
            49. response = {
50. Il <b>error': True
51. 'message' : ''
\frac{52.}{\sqrt{2}}53.
54. # Try to create the corpus
55. try :
56.
         m
57. A F Get the total of documents loaded<br>58. Self. M = len(documents)
                58. self.__M = len(documents)
59.
60. # Reset the T and K values to zero<br>61. Self. T = 061. \sqrt{1} self. T = 062. \begin{bmatrix} \text{self.} & K = 0 \end{bmatrix}63.
64. # Used to store document labels that will be 
 used to set Lambda
65. d_1 = d_2 = 166.
67. # Creating dictionary (vocabulary) of word and 
 topic
68. # and creating corpus
69. # For each document (d) in documents
70. for d in documents :
71.
                   72. # Preprocess document
73. preprocessed d =
self. preprocesser.preprocess(d['text'])<br>74. d label = []
                   74. d_label = []
75. d_words = []
76.
77. # For each term or word in the document
                   for t in preprocessed d :
79.
80. # Check if the word or term is inside in
  the vocabulary
81. # If it is not, add them to the 
  dictionary
82. if t not in self. V:
```
**83. 84. # Giving each term an id 85. self.\_\_V.append(t)** 86. self. T += 1 **87. 88. # Replace words or terms inside document by term id 89. d\_words.append({ 90.**  $\qquad \qquad \texttt{term'} : \texttt{self.} \quad \texttt{V.index(t)}$ **91. 'topic' : 0 92. }) 93. 94. # Add to the corpus 95. self.\_\_D.append(d\_words) 96. G. L. 97. # Adding common topic to every document** 98. **// # Remove common if you want** to do the other **variant or approach (no common topic)**  eurrent\_label = ['common'<mark>]</mark><br> **99. a current\_label** = d['label 100.  $\sqrt{\frac{4}{\text{current label}}} = d['label']$ **101.** 102. **A For each label or topic inside documents** 103. **in the label in current label + d['label']** : **104.** 105. **A label or topic is not** inside the topic vocabulary<br>106. **106. # add the label or topic** 107. **If label not in self.** topic\_V : **108.** 109. # Giving each label or topic an id<br>
110. **Self. Example 1 Constant Constant Constant Constant Constant Constant Constant Constant Constant Constant Constant Constant Constant Constant Constant Constant Constant Co** 110. **Self. box 110. Company Company Company Company Company Company Company Company Company Company Company Company Company Company Company Company Company Company Company Company Company Company Company Company Compa** 111. **Self.** <u>K</u> += 1 111.<br>112. **All Replace label or topic inside document 112. by topic id 114. d\_label.append(self.\_\_topic\_V.index(label)) 115. 116. # Add them to d\_labels that will later will be used to getting Lambda value 117. d\_labels.append(d\_label) 118. 119. # Creating Lambda** 120. **self.**  $L = np{\text{.zeros}}({\text{self. M, self. K}})$ **dtype=int) 121. 122. 123. # Updating the Lambda matrix values based from the loaded documents 124. row = 0; 125. for labels in d\_labels : 126. 127. for label in labels : 128.**

```
129. self.__L[row][label] = 1
130.
131. row += 1
132.
133.
134. # Lambda x alpha
135. self. alpha D = self. L * self. alpha
136.
137. # Creating eta_D
138. self. hereafted p = np.ones((self. K, self. T),dtype=float)
139. self.__eta_D = self.__eta_D * self.__eta
140.
141. # Create success message
142. response = {
143. If the latter of the latter of the latter of the latter of the latter of the latter of the latter of the latter of the latter of the latter of the latter of the latter of the latter of the latter of the latter of the
144. // Imessage': 'Model created successfully.'
145. }
146. except Exception as e :
147. 147. # If something went wrong
                                         اس
148. \parallel # Create error response
                                         posts.
149. response = {
150. 'error' : True,
                                          SEC
151. 'message' : 'Error : ' + str(e)
152. }
153.
                                         SOFT
            154. return response
155.
156.
157. # Display attributes
158. # Used to display the attributes of the model
159. # @return void
160. def display_attributes(self) :
161.
162. print('/**')
163. print(' Display Attributes')
164. print(' Inside your current LLDA model : ')
165. print()
166. print(' alpha =', self.__alpha)
167. print(' eta =', self.__eta)
168. print()
169. print(' K =', self.__K)
170. print(' M =', self.__M)
171. print(' T = ', self. T)
172. print()
173.
            print(' D = ')175. print(' {:<8} {:<10} {:<10}'.format('doc_id', 
  'term_id', 'topic_id'))
176. i = 0177. for d in self.__D :
178. for w in d:
179. print(' {:<8} {:<10} {:<10}'.format((i + 1),
  w['term'], w['topic']))
```

```
180. i += 1
181. print()
182.
183. print()
184. print(' V =')
185. print(' {:<8} {:<20}'.format('id','term'))
186. for i in range(len(self. V)) :
187. print(' {:<8} {:<20}'.format(i, self.__V[i]))
188. print()
189.
190. print(' topic_V = ')
191. print(' {:<8} {:<20}'.format('id','topic'))
192. for i in range (len (self. topic V)) :
193. print(' \{:\langle 20\rangle\}. format(i, \text{colf} topics \text{V}(i, 1))
  self. topic V[i]))
                              \mathbb{Z}^n194. print()
                                 ď
195. print(' Lambda = ')
196. print(self. L)
197. print()
198. print(' alpha_D = ')
199. print(self. alpha_D)
                                       CONTRACTOR
200. print(' eta_D = ')
201. print(self. eta D)
                                       53
202. print('**/')
203.
204. # Prepare training
205. # 2 big idea of LDA (in this case LLDA)
206. # 'Document consists of the distribution of topics'
207. # 'Topic consists of the distribution of terms'
208. # Preparing training the model by creating document 
  topic matrix and topic term matrix
209. # @return array response
210. def __prepare_training(self) :
211.
212. # Create response for indicating if the process is 
  ended successfully
213. response = {
214. 'error' : True,
215. 'message' : ''
216. }
217.
218. # Try to prepare the model for training
219. try :
220. # Creating document to topic matrix, size M x K
221. self. document topic matrix =
 np.zeros((self.__M, self.__K), dtype=int)
222.
223. # Creating topic to term matrix, size K x T
224. self. topic term matrix = np.zeros((self. K,
  self. T), dtype=int)
225.
226.
227. # Add random topic to each term based on Lambda
228. for d in range(self.__M) :
```
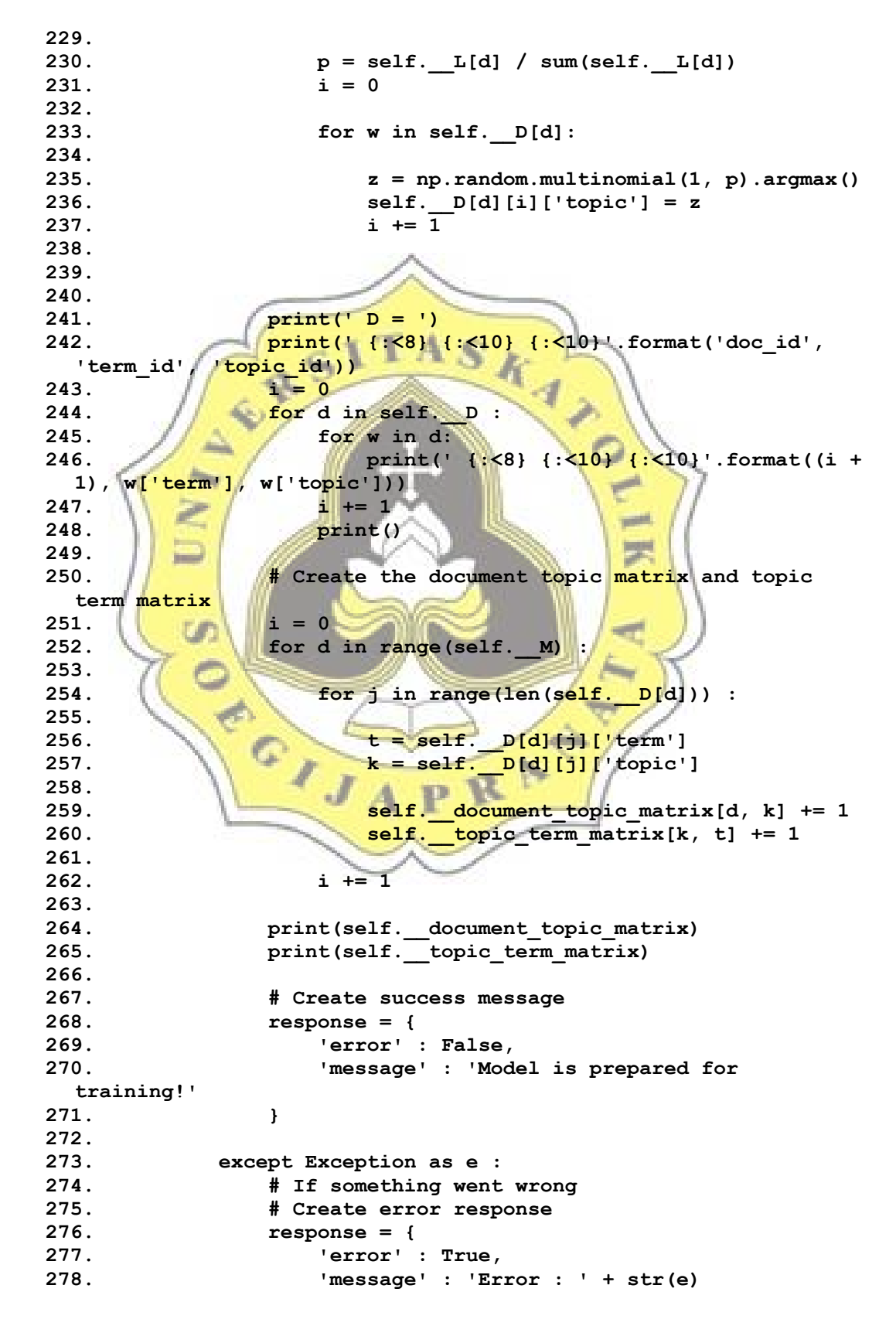

```
279. }
280.
281. return response
282.
283.
284. # Begin training
285. # Begin training the model
286. # @param int times : How many times do you want to train
 the model
287. # @return array response
288. def begin_training(self, times) :
289.
290. # Create response for indicating if the process is 
 ended successfully
291. response = {
292. CONFIDENT : True, Property : True,
            293. 'message' : ''
294. \sqrt{1}295.
296. The oriental of the model
297. try :
298. # Prepare the training process
299. Preparation = self. prepare_training()
300.
301. if if not preparation ['error'] :
302. # If the preparation is successful
303. for i in range(times) :
304.
305. print('/**')<br>306. print(' * It
                    print(' * Iteration -', (i + 1))307. print('**/')
                               Committee
308. print()
309.
310. The set of the model # Train the model
                       SD
311. Self. train_model()
312.
313. print(' D = ')
314. print(' {:<8} {:<10} 
 {:<10}'.format('doc_id', 'term_id', 'topic_id'))
315. j = 0316. for d in self. D :<br>317. for w in d:
317. for w in d:
                          318. print(' {:<8} {:<10} 
 {:<10}'.format((j + 1), w['term'], w['topic']))
319. j += 1
                       320. print()
321.
322. response = {
323. 'error' : False,
                    324. 'message' : 'Model is successfully 
 trained!'
325. }
326.
327. else :
```

```
328. # If something went wrong
                   329. # Create error response
330. response = {
331. 'error' : True,
332. 'message' : 'Error when try to train the
  model : ' + preparation['message']
333. }
334.
335.
336. except Exception as e :
337. # If something went wrong
338. # Create error response
339. response = {
340. 'error' : True,
341. 'message' : 'Error : ' + str(e)
342. }
343.
344. return response
345.
346. # Train model
347. # Train the model using gibbs sampling
348. # @return void
349. def train model(self) :
350.
351. # For each document
352. for d in range (self. M)
353.
354.
                                         ۰.
355. # We will change each z value on each word 
  inside document d by using gibbs sampling
356. for j in range(len(self.__D[d])) :
357.
358. All one of the current term and topic assigned
  to the term or word
359. t = self.__D[d][j]['term']
360. k = self.__D[d][j]['topic']
361.
362. # decrement the count of topic k inside 
  topic d and the count of term t in topic k
363. self.__document_topic_matrix[d, k] -= 1
364. self. topic term matrix[k, t] -= 1
365.
366. # Using gibbs sampling to get a new topic 
  value and then will be assigned to the term
367. left = (self.__topic_term_matrix[:, t] + 
  self. eta D[k, t]) / (self. topic term matrix +
  self.__eta_D[k]).sum(axis=1)
368. The state of the state of the state of the state of the state of the state of the state of the state of the state of the state of the state of the state of the state of the state of the state of the state of the state
  self. alpha D[d]) / (self. document topic matrix +
  self.__alpha_D).sum(axis=1)[d]
369. \Box p = (\text{left} * \text{right}/ \text{sum}(\text{left} * \text{right}))370. z = np.random.multinomial(1, p).argmax()
371.
```

```
372. # Assign the new z (new topic) to the word 
 or term
373. self.__D[d][j]['topic'] = z
374.
375. # Update the document topic matrix and topic
 term matrix
376. self.__document_topic_matrix[d, z] += 1
377. self.__topic_term_matrix[z, t] += 1
378.
379. # Get word distributions (beta)
380. # Get total word distributions inside all topics in 
 corpus
381. # @param boolean sort_result : True if you want to sort 
 the result based from the weight
382. # @return array response
383. def get_word_distributions(self, sort_result) :
384.
385. # Create response for indicating if the process is 
 ended successfully
386. response = {
387. 'error' : True,
                                     posted of
388. 'message' : ''
                                     53
389. }
390.
391. try:
392.
393. # Get beta (word or term distributions inside 
topics)<br>394.
             beta = (self. topic term matrix + self. eta_D)
 / (self.__topic_term_matrix + 
 self.__eta_D).sum(axis=1).reshape(self.__K, 1)
395.
396. # Create result array
397. result = []
398.
399. # Process the result after getting beta
400. for k in range(len(beta)) :
401.
402. terms = []
403.
404. for t in range(len(beta[k])) :
405.
406. terms.append({
                       'term' : self. _V[t],
408. 'weight' : beta[k][t]
409. })
410.
                 411. if sort_result:
412. terms = sorted(terms, key = lambda i: 
 i['weight'], reverse = True)
413.
414. result.append({
415. 'topic' : self.__topic_V[k],
416. 'terms' : terms
```

```
417. })
418.
419. response = {
420. 'error' : False,
421. 'message' : '',
422. 'data' : result
423. }
424.
425. except Exception as e:
426. # If something went wrong
427. # Create error response
428. response = {
429. 'error' : True,
430. 'message': 'Error : ' + str(e)
431. }
432.
433. Product response
434.
435. # Get topic distributions (theta)
436. # Get document topic distribution inside the corpus
437. # @return array response
438. def get topic distributions (self, sort result) :
439.
         Service
440. # Create response for indicating if the process is 
  ended successfully
442. c \begin{array}{|c|c|c|c|c|}\n\hline\n\text{response} & = & \text{f} \\
\hline\n\text{442.} & \text{error} & \text{f} \\
\hline\n\end{array}and i
442. 'error' : True,
443. 'message' : ''
444. }
445.
446. try:
447. # Get theta (topic distributions in all 
  documents inside corpus)
                           ED.
448. theta = (self.__document_topic_matrix + 
  (self.__alpha_D)) / (self.__document_topic_matrix + 
  (self.__alpha_D)).sum(axis=1).reshape(self.__M, 1)
449.
450. # Create result array
451. result = []
452.
453. # Process the result after getting theta
                454. for d in range(len(theta)) :
455.
                   doc\ no = (d + 1)457. topics = []
458.
                   459. for k in range(len(theta[d])) :
460.
461. topics.append({
462. \begin{array}{ccc} 462. & \cdot & \cdot & \cdot \\ 463 & & \cdot & \cdot \\ \end{array}' weight' : theta[d][k]<sup>-</sup>
464. })
465.
466. if sort_result:
```

```
J
```

```
467. topics = sorted(topics, key = lambda i: 
  i['weight'], reverse = True)
468.
469. result.append({
                        470. 'doc' : doc_no,
471. 'topics' : topics
472. })
473.
474. response = {
475. 'error' : False,
476. 'message' : '',
477. 'data' : result
478. }
479.
480.
481. except Exception as e:<br>482. #If something wen
482. \frac{# \text{ If something went wrong}}{# \text{ Create error response}}483. # Create error response<br>484. Presponse = {
484. exponse = {<br>485. exponse = {<br>lerror'!
485. \sqrt{\frac{1}{1}} 'error' : True,
                    486. 'message' : 'Error : ' + str(e)
487. }
488.
                                           e si
             489. return response
490.
         491. # Predict
                                          and i
492. # Predict new document
493. # @param string new_document
                                          franze d
494. # @return array response
                                        TOW
495. def predict(self, new_document) :
496.
497. # Create response for indicating if the process is 
ended successfully<br>498. response = {
  ended successfully
                            P
                         ١
499. 'error' : True,
500. 'message' : ''
501. }
502.
503. # Get word or term distributions
504. word_distributions = 
  self.get_word_distributions(False)
505.
506. if not word_distributions['error'] :
                507. # If successful getting the word distribution
508.
                509. try:
510.
                    511. # Preprocess the new document
512. preprocessed new document =
  self. preprocesser.preprocess(new document)
513.
514. # Create result array
515. result = []
516.
```
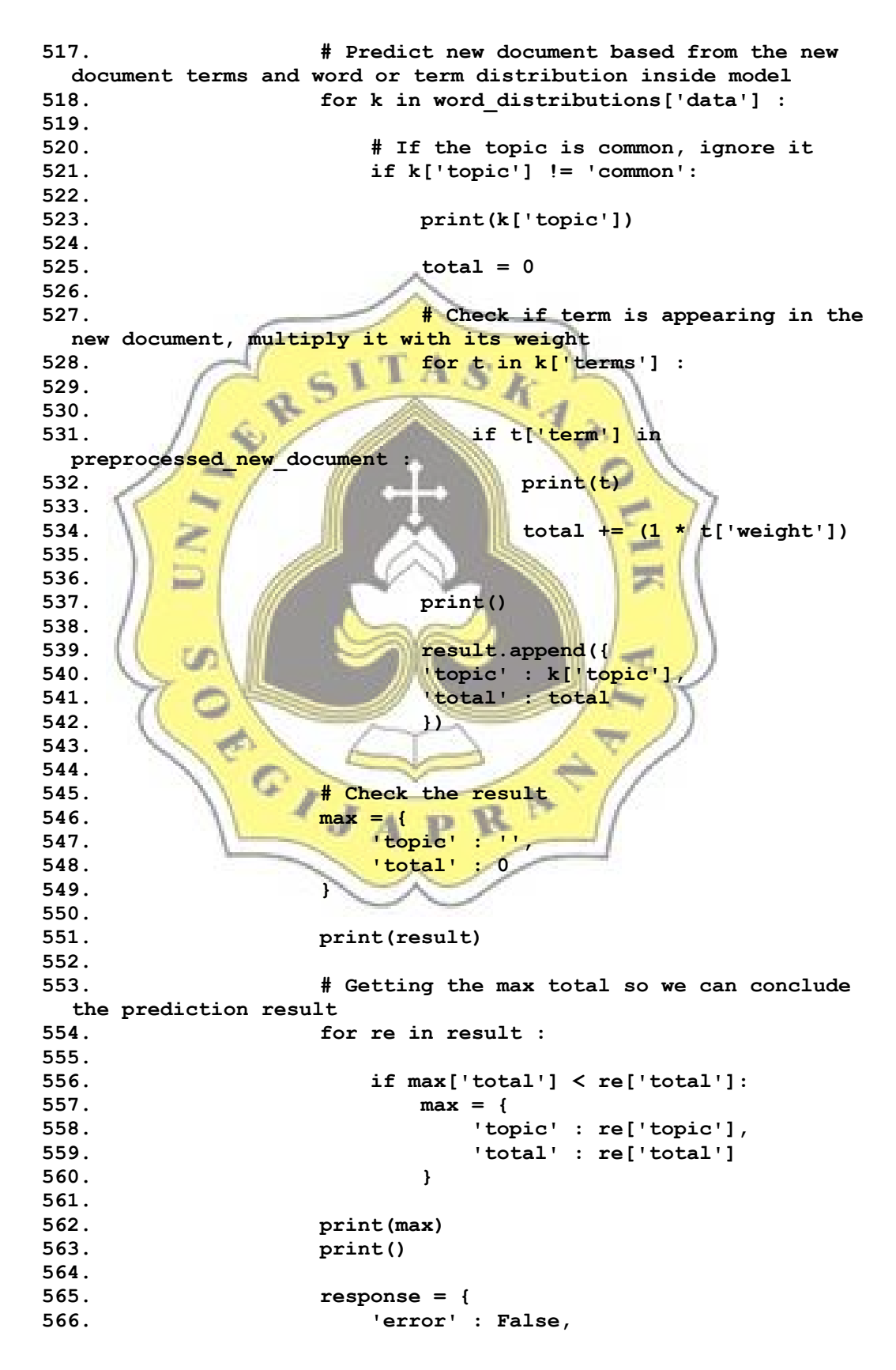

```
567. 'message' : '',
568. 'data' : max
569. }
570.
571. except Exception as e:
572. # If something went wrong
573. # Create error response
574. response = {
575. 'error' : True,
576. 'message' : 'Error : ' + str(e)
577. }
578. else :
579. # If something went wrong
580. # Create error response
581. response = {
581. response = {<br>582. letters : True,
                          4.31
583. // Imessage': word distributions['message']
584. }
585.
586. The return response
587.
                                     COLOR
588. # Save model
                                     家
589. # Saving the model into npy file
590. # @param string file_name : Define save file name
591. # @return array response
592. def save model(self, file name)
                                    START
593.
594. # Create response for indicating if the process is 
ended successfully<br>595. respons
           595. response = {
596. 'error' : True,
597. 'message' : ''
598. }
599.
600. try:
601.
602. saved_attributes = {}
603.
604. saved_attributes['alpha'] = self.__alpha
605. saved_attributes['eta'] = self.__eta
606. saved_attributes['V'] = self. V<br>607. saved_attributes['topic V'] = sel
              607. saved_attributes['topic_V'] = self.__topic_V
608. saved_attributes['K'] = self.__K
609. saved_attributes['M'] = self.__M
610. saved_attribute['T'] = self.611. saved_attributes['L'] = self.__L
612. saved_attributes['alpha_D'] = self.__alpha_D
613. saved_attributes['eta_D'] = self.__eta_D
614. saved_attributes['D'] = self.__D
615. saved_attributes['document_topic_matrix'] = 
 self.__document_topic_matrix
616. saved_attributes['topic_term_matrix'] = 
 self.__topic_term_matrix
617.
```

```
618. np.save('saved_model/' + file_name + 
  '_saved_attributes.npy', saved_attributes)
619.
620. response = {
621. 'error' : False,
622. 'message' : 'Model is saved!'
623. }
624. except Exception as e:
625. # If something went wrong
626. # Create error response
627. response = {
628. 'error' : True,
629. 'message' : 'Error : ' + str(e)
630. }
631.
632.
633. / return response
634.
635. # Load model
636. # Load model from the file
637. # @param string file name : Define loaded file name
638. # @return array response
639. def load model(self, file name) :
                                      PA
640.
641. # Create response for indicating if the process is 
 ended successfully
642. response = {
643. (COLUM Example 1 True, True
               644. 'message' : ''
645. }
646.
647. try:
648.
                          m
649. saved attributes = np.load('saved model/' +
 file name + ' saved attributes.npy',
 allow_pickle='TRUE').item()
650.
651. self.__alpha = saved_attributes['alpha']
652. self.__eta = saved_attributes['eta']
653. self.__V = saved_attributes['V']
654. self.__topic_V = saved_attributes['topic_V']
655. self.__K = saved_attributes['K']
656. self. M = saved_attributes['M']
657. self. T = saved_attributes['T']
658. self. \overline{\phantom{a}} L = saved_attributes['L']
659. self. \boxed{\text{alpha_D}} = \text{ saved}_\text{attribute} self.
660. self.__eta_D = saved_attributes['eta_D']
661. self.__D = saved_attributes['D']
662. self.__document_topic_matrix = 
 saved attributes['document topic matrix']
663. self.__topic_term_matrix = 
 saved_attributes['topic_term_matrix']
664.
665. response = {
```

```
666. 'error' : False,
667. 'message' : 'Model is loaded!'
668. }
669. except Exception as e:
670. # If something went wrong
671. # Create error response
672. response = {
673. 'error' : True,
674. 'message' : 'Error : ' + str(e)
675. }
676.
677. return response
678.
679. # Update model
680. # Update model with new datas
681. # @param array new_documents : Array of documents, in 
 this case document is a text
682. # @return array response
683. def update model (self, new documents)
684.
685. # Create response for indicating if the process is 
 ended successfully
686. response = {
                                       罢
687. 'error' : True,
688. \sqrt{2} message' : \frac{1}{2}689. }
                                      art.
690.
                                     f.,
691. # Try to update the corpus
692. try :
693.
694. # Store old document length or total documents
695. old M = self. M696.
                         ID
697. # Update current document length with new 
 documents
698. self.__M += len(new_documents)
699.
700. # Used to store document labels that will be 
 used to set Lambda
701. d_labels = []
702.
              703. # Creating dictionary (vocabulary) of word and 
topic<br>704.
              704. # and creating corpus
705. # For each document (d) in documents
              for d in new documents :
707.
708. # Preprocess document
                  709. preprocessed_d = 
self. preprocesser.preprocess (d['text'])<br>710. d label = []
                  710. d_label = []
711. d_words = []
712.
713. # For each term or word in the document
```
714. **for t in preprocessed d** : **715. 716. # Check if the word or term is inside in the vocabulary 717. # If it is not, add them to the dictionary 718. if t not in self.\_\_V : 719. 720. # Giving each term an id 721. self.\_\_V.append(t) 722. self.\_\_T += 1 723. 724. # Replace words or terms inside document by term id 725. d\_words.append({** 726. **// The Contract of Self. V.**index(t), **727. 'topic' : 0 728. }) 729.** 730. **If**  $\frac{1}{4}$  Add to the corpus 731. **Self. D.append(d words) 732. 733. All and 19 12 12 133. # Adding common topic to every document 734. current\_label = ['common']**  $735.$   $\frac{1}{\sqrt{2}}$   $\frac{1}{\sqrt{2}}$   $\frac{1}{$ **736. 737. # For each label or topic inside documents 738. for label in current\_label + d['label'] : 739.** 740. **A FILE OF THE Label or topic is not inside the topic vocabulary** 741.  $\overline{\qquad \qquad }$  **# add the label or topic** 742. **if label not in self.** topic V : **743. 744. # Giving each label or topic an id** 745. **Self.** topic\_V.append(label) 746. **self.**  $K \neq 1$ **747. 748. # Replace label or topic inside document by topic id 749. d\_label.append(self.\_\_topic\_V.index(label)) 750. 751. # Add them to d\_labels that will later will be used to getting Lambda value 752. d\_labels.append(d\_label) 753. 754. # Creating Lambda 755. old\_L = self.\_\_L**  $756.$  self.  $L = np{\text{.}zeros}$  ((self. M, self. K), **dtype=int) 757. 758.**

```
759. # Updating the Lambda matrix values based from 
 the loaded documents
760. row = 0
761. for d in old_L:
762. # print(d)
763. col = 0
764. for k in d:
765. self.__L[row][col] = k
766. col += 1
767.
768. row += 1
769.
770. row = old M;
771. For labels in d labels
772.
               films.
                for label in labels :
774.
775. Self. L[row][label]
776.
777. row += 1
778.
                                  COLOR
779.
                                  E
780. # Lambda x alpha
781. \int self. alpha_D = self. L * self. alpha
782.
783. A # Creating eta D
784. self.__eta_D = np.ones((self.__K, self.__T),
 dtype=float)
785. Self. eta D = self. eta D * self. eta
786.
787. # Creating document to topic matrix, size M x K
788. Self. document_topic_matrix =
 np.zeros((self.__M, self.__K), dtype=int)
789.
790. # Creating topic to term matrix, size K x T
791. self.__topic_term_matrix = np.zeros((self.__K, 
 self.__T), dtype=int)
792.
793. # Add random topic to each term based on Lambda
794. for d in range(old_M, self.__M) :
795.
796. p = self.__L[d] / sum(self.__L[d])
797. i = 0
798.
799. for w in self.__D[d]:
800.
801. z = np.random.multinomial(1, p).argmax()
802. self.__D[d][i]['topic'] = z
                   i + = 1804.
             print(' D = ')806. print(' {:<8} {:<10} {:<10}'.format('doc_id', 
 'term_id', 'topic_id'))
807. i = 0
```

```
808. for d in self. D :<br>809. for w in d:
                   809. for w in d:
810. print(' {:<8} {:<10} {:<10}'.format((i +
  1), w['term'], w['topic']))
811. i += 1
812. print()
813.
814. # Create the document topic matrix and topic 
  term matrix
815. i = 0
816. for d in range(self. M) :
817.
818. for j in range (len (self. D[d])) :
819.
\begin{array}{c} 820. \\ 821. \end{array} \begin{array}{c} \begin{array}{c} \text{t = self.} \end{array} D[d][j]['term']
                      k = self. D[d][j]['topic']822.
823. Self. document topic matrix[d, k] += 1<br>824. Self. topic term matrix[k, t] += 1
          \text{self.}\_\text{topic} \text{term\_matrix}[k, t] += 1
825.
                                        CONTRACTOR
         826. i += 1
                                        TENNIS
827.
828. print(self. document topic matrix)
829. print(self. topic_term_matrix)
830.
831.
                                        чń
832. A Create success message
833. response = {
                                       fme.
834. ILLETTE PROPERTY : False,
835. The Sage': 'Model created successfully.'
836. }
                                   -2000837. except Exception as e :
838. # If something went wrong
839. # Create error response
840. response = {
841. BELLET IT CONSUMER SECTION
842. 'message' : 'Error : ' + str(e)
843. }
844.
845. return response
```
### **TRAIN MODEL**

```
1. from LLDA import LLDA
2. import csv
3.
4. # Documents
5. documents = []
6.
7. # Sample size
8. sample_size = 250
9.
10. # Aspect name
```

```
11. # Change if to other aspect if we want to change aspect
     12. # 3 Aspect (motivasi, semangat_kerja, kesadaran_diri)
13. name = 'motivasi'
14.
15. # Alpha & eta
16. alpha = 10
17. eta = 0.1
18.
19. # Create LLDA object
20. LLDA = LLDA(alpha, eta)
21.
22. # Processing
23. print('Process ' + name + '...')
24. with open('./data/'+ name + '_documents.csv') as file:
25. reader = csv.reader(file, delimiter=',')
26. total row = 0;
27. for row in reader:<br>28. total row += 1
             \frac{1}{2} total row \frac{1}{2} 1
29.
           30. documents.append(
31. || || || ||CONTROL
32. 'text' : row[0],
33. 'label' : [row[1]]
                                           雲
34. }
35. )
36.
37. if total row == sample size:
38. break
                                          -
39.
40. response = LLDA.create_corpus(documents)
41.
42. if response['error'] == False :
43. print(response['message'])
44. LLDA.display_attributes()
45. LLDA.begin_training(100000)
46.
47. save = LLDA.save_model(name)
48. if save['error'] == False:
49. print(' ' ,save['message'])
50. print(' Training finished...');
51. else :
52. print(response['message'])
```
#### **PREDICT OR CLASSIFY TEST DATA**

```
1. from LLDA import LLDA
2. import csv
3.
4. # Create LLDA object
5. LLDA = LLDA(10, 0.1)
6.
7. # Aspect name
8. # Change if to other aspect if we want to change aspect
```

```
9. # 3 Aspect (motivasi, semangat_kerja, kesadaran_diri)
10. name = 'motivasi'
     11. sample_size = 250
12.
13. load = LLDA.load_model(name)
14.
15. if load['error'] == False:
16. LLDA.display_attributes()
17.
18. # Test prediction
19. documents = []
20.
21. with open('./data/'+ name + '_documents.csv') as file:
22. reader = csv.reader(file, delimiter=',')
23. \int \frac{\text{total row} = 0}{\text{for row in read}}Z.
24. for row in reader:<br>25. total row += 1
             25. total_row += 1
26.
27. 15 total row > sample size :
28.
29. documents.append(
                                        CONTROL
30. {
                                        罢
31. 'text' : row[0],
32. 'label' : row[1]
33. }
34. )
35.
36.
                                       Property
37.
38. # Check
39. # print(len(documents))
40.
                             R.
41. correct = 0
42. incorrect = 0
43.
44. with open('./prediction_result/' + name + '_result.csv',
 mode='w') as file :
45.
46. writer = csv.writer(file, delimiter=',', 
 quotechar='"', quoting=csv.QUOTE_MINIMAL)
47. writer.writerow(['Document', 'Label', 'Prediction', 
  'Hasil'])
48.
49. for i in range(len(documents)) :
50.
51. status = ''
52.
53. predict = LLDA.predict(documents[i]['text'])
54.
               55. if predict['error'] == False:
56.
57. if predict['data']['topic'] == documents[i]
  ['label'] :
58. correct += 1
```

```
59. status = 'Benar'
60. else :
61. incorrect += 1
62. status = 'Salah'
63.
64. writer.writerow([documents[i]['text'], 
 documents[i]['label'], predict['data']['topic'], status])
65.
66. # Count accuracy
67. accuracy = (correct/(correct + incorrect))
68. print(' Accuracy ', accuracy)
69.
70. writer.writerow(['total benar','', correct])
71. writer.writerow(['accuracy','', accuracy])
```
### **PREPROCESS CLASS**

```
1. '''
2. preprocess.py
3. Class used for preprocessing data
4. '''
5.
6. # Import libraries
7. import re
8. from Sastrawi.StopWordRemover.StopWordRemoverFactory import
  StopWordRemoverFactory, StopWordRemover, ArrayDictionary
9. from Sastrawi.Stemmer.StemmerFactory import StemmerFactory
10.
            الشاد
11. class Preprocess :
12.
13. # Define constructor
14. def init (self) :
15.
                             ND
                    A
                       - 4
16. # Create stop word list
17. self.__stopword_factory = ['yang', 'untuk', 'pada',
  'ke', 'para', 'namun', 'menurut', 'antara', 'dia', 'dua', 'ia',
  'seperti', 'jika', 'jika', 'sehingga', 'kembali', 'dan', 'ini',
  'karena', 'kepada', 'oleh', 'saat', 'harus', 'sementara',
  'setelah', 'belum', 'kami', 'sekitar', 'bagi', 'serta', 'di',
  'dari', 'telah', 'sebagai', 'masih', 'hal', 'ketika', 'adalah',
  'itu', 'dalam', 'bisa', 'bahwa', 'atau', 'hanya', 'kita',
  'dengan', 'akan', 'juga', 'ada', 'mereka', 'sudah', 'saya',
  'terhadap', 'secara', 'agar', 'lain', 'anda', 'begitu',
  'mengapa', 'kenapa', 'yaitu', 'yakni', 'daripada', 'itulah',
  'lagi', 'maka', 'tentang', 'demi', 'dimana', 'kemana', 'pula',
  'sambil', 'sebelum', 'sesudah', 'supaya', 'guna', 'kah', 'pun',
  'sampai', 'sedangkan', 'selagi', 'sementara', 'tetapi',
  'apakah', 'kecuali', 'sebab', 'selain', 'seolah', 'seraya',
  'seterusnya', 'tanpa', 'agak', 'boleh', 'dapat', 'dsb', 'dst',
  'dll', 'dahulu', 'dulunya', 'anu', 'demikian', 'tapi', 'ingin',
  'juga', 'nggak', 'mari', 'nanti', 'melainkan', 'oh',
  'seharusnya', 'sebetulnya', 'setiap', 'setidaknya', 'sesuatu',
  'pasti', 'saja', 'toh', 'ya', 'walau', 'tolong', 'tentu',
```

```
'amat', 'apalagi', 'bagaimanapun', 'si', 'sih', 'aja',
  'pak','jadi','kalau']
18.
19. stopwords = self. stopword factory
20.
21. dictionary = ArrayDictionary(stopwords)
22.
23. # Create stop word remover
24. self.__stopword_remover =
  StopWordRemover(dictionary)
25.
26. # Create stemmer
27. self.__stemmer_factory = StemmerFactory()
28. self.__stemmer =
  self. stemmer factory.create stemmer()
29.
                                       đ
           30. # Preprocess
31. # This method is used for preprocessing the document
\begin{array}{c} \texttt{text} \\ \texttt{32.} \end{array}32. def preprocess(self, text) :
                                             \overline{\phantom{a}}33.
34. and the set of the set of the set of the set of the set of the set of the set of the set of the set of the set of the set of the set of the set of the set of the set of the set of the set of the set of the set of the 
self.<u>Lremove_symbols(text.lower())</u><br>35. # print(preprocessed text
                                              اليوا
             35. # print(preprocessed_text)
36. preprocessed text =
  self. stopword remover.remove(preprocessed text)
37. # print(preprocessed text)
38. i preprocessed text =
  self. stemmer.stem(preprocessed_text)
39. # print(preprocessed_text)
40. preprocessed_text = preprocessed_text.split()
41. print(preprocessed_text)
42.
                             ID
43. return preprocessed_text
44.
45. # Remove symbols
46. # Used for removing symbols
47. def __remove_symbols(self, text) :
48.
49. symbols re = '[[@$%^k``'){'}`'\"<>>,\ /?:;\\-+ =]'
50.
51. return re.sub(symbols_re, ' ', text)
```
## **CLASSIFICATION RESULT**

## Approach 1 :

Table 6.1: Result Table with Common Topic or Document Contains Neutral Words

|                                   | <b>Motivation</b>                   |                                             | <b>Work Enthusiasm</b>       |                               | Self-awareness                      |                               |
|-----------------------------------|-------------------------------------|---------------------------------------------|------------------------------|-------------------------------|-------------------------------------|-------------------------------|
| <b>Doc Test</b><br>N <sub>0</sub> | <b>Manual</b><br>Classifica<br>tion | <b>Program</b><br><b>Classifica</b><br>tion | Manual<br>Classifica<br>tion | Program<br>Classifica<br>tion | <b>Manual</b><br>Classifica<br>tion | Program<br>Classifica<br>tion |
| $\mathbf{1}$                      | 1                                   | 4                                           | 5                            | 5                             | $\overline{3}$                      | $\overline{3}$                |
| $\overline{2}$                    | $\overline{\mathbf{4}}$             |                                             | 5 <sup>1</sup>               | 5                             | $\overline{4}$                      | $\overline{4}$                |
| $\overline{3}$                    | 4                                   |                                             | 5                            | $\overline{5}$                | $\overline{4}$                      | $\overline{4}$                |
| $\overline{4}$                    | $\mathbf{1}$                        | $\overline{\mathbf{4}}$                     | $\overline{\mathbf{3}}$      | $\overline{3}$                | $\overline{4}$                      | $\overline{4}$                |
| 5                                 | $\overline{5}$                      | $\mathbf{1}$                                | $\overline{3}$               | $\overline{5}$                | 3                                   | $\overline{3}$                |
| 6                                 |                                     | $\overline{2}$                              | 5                            | 5                             |                                     | $\overline{4}$                |
| $\overline{7}$                    | $\overline{4}$                      | $\overline{4}$                              | 5                            | 5                             | $\overline{4}$                      | $\overline{4}$                |
| 8                                 | $\overline{4}$                      | $\overline{\mathbf{3}}$                     | $\overline{3}$               | $\overline{\mathbf{3}}$       | $\overline{2}$                      | $\overline{2}$                |
| 9                                 | 4                                   | $\overline{4}$                              | $\overline{5}$               | 5                             | 3 <sub>1</sub>                      | $\overline{3}$                |
| 10                                |                                     |                                             | $\overline{2}$               | $\overline{2}$                | $\overline{2}$                      | $\overline{4}$                |
| 11                                | $\overline{4}$                      | $\overline{3}$                              | $\overline{2}$               | $\overline{\mathbf{3}}$       | $\overline{4}$                      | $\overline{4}$                |
| 12                                |                                     |                                             | 5                            | $\overline{5}$                | 3                                   | $\overline{3}$                |
| 13                                | $\mathbf{1}$                        |                                             | 5                            | 5                             | $\overline{4}$                      | $\overline{4}$                |
| 14                                | 5                                   |                                             | $\overline{3}$               | $\overline{5}$                | $\overline{3}$                      | $\overline{3}$                |
| 15                                | $\overline{4}$                      | 3                                           | 4                            | 5                             | $\overline{4}$                      | $\overline{4}$                |
| 16                                | $\overline{4}$                      | $\overline{3}$                              | 5                            | $\overline{2}$                | $\overline{2}$                      | $\overline{2}$                |
| 17                                | $\overline{4}$                      | $\overline{4}$                              | $\mathbf{1}$                 | $\mathbf{1}$                  | $\mathbf{1}$                        | $\mathbf{1}$                  |
| 18                                | $\overline{3}$                      | $\overline{4}$                              | 5                            | 5                             | $\overline{2}$                      | $\overline{2}$                |
| 19                                | $\overline{2}$                      | $\overline{4}$                              | $\overline{4}$               | 5                             | $\overline{3}$                      | $\overline{3}$                |
| 20                                | $\overline{4}$                      | $\overline{2}$                              | 5                            | 5                             | $\overline{4}$                      | $\overline{4}$                |
| 21                                | 5                                   | $\overline{3}$                              | $\mathbf{1}$                 | $\overline{2}$                | $\overline{2}$                      | $\overline{2}$                |
| 22                                | $\overline{4}$                      | $\overline{2}$                              | 5                            | 5                             | 5                                   | 5                             |
| 23                                | $\overline{4}$                      | $\overline{4}$                              | $\overline{2}$               | $\overline{2}$                | $\overline{4}$                      | 5                             |
| 24                                | $\overline{3}$                      | 3                                           | $\overline{3}$               | $\overline{\mathbf{3}}$       | $\overline{4}$                      | $\overline{\mathbf{4}}$       |
| 25                                | $\overline{2}$                      | $\overline{2}$                              | $\overline{2}$               | $\overline{2}$                | $\overline{4}$                      | $\overline{4}$                |

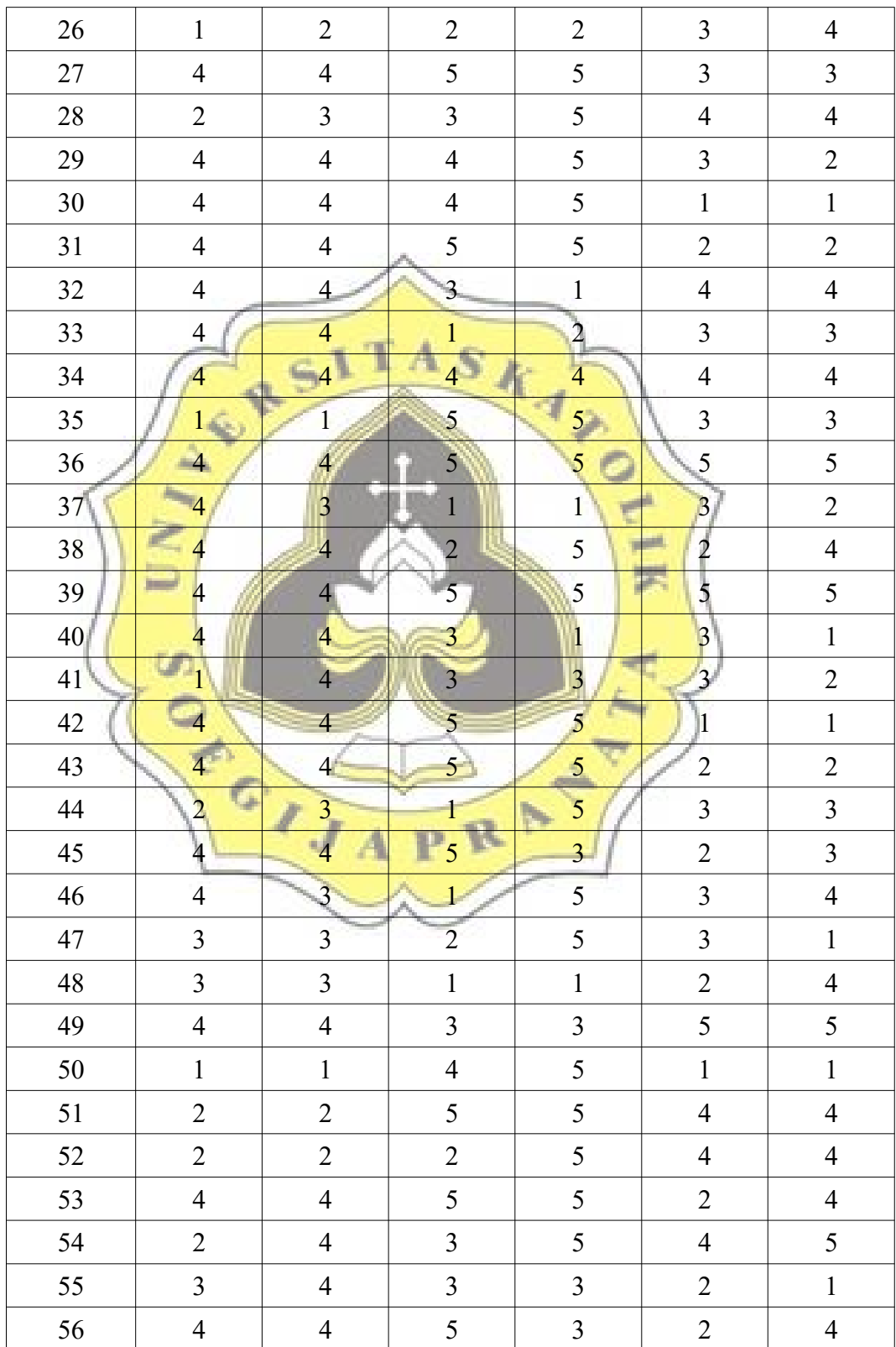

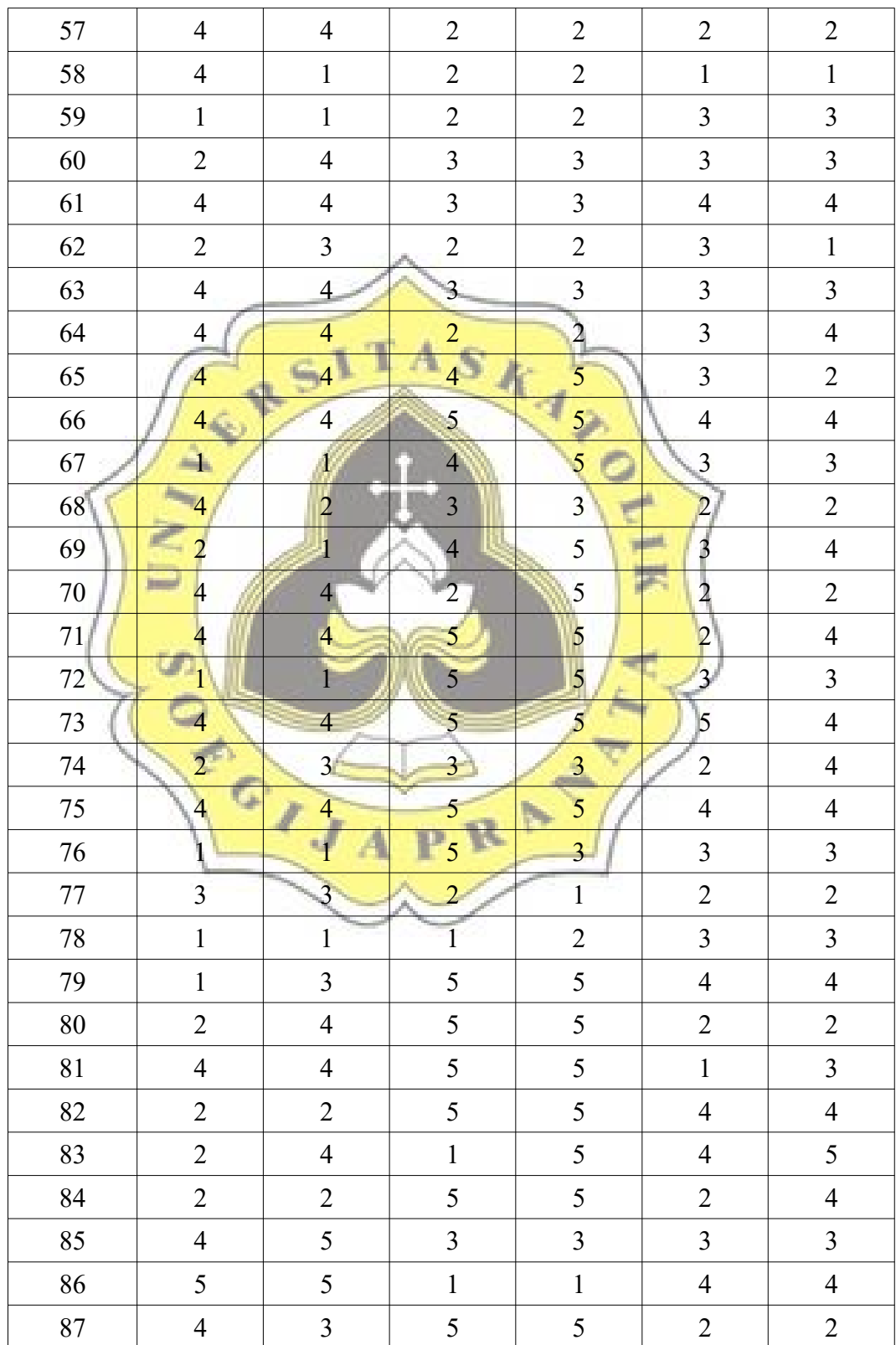

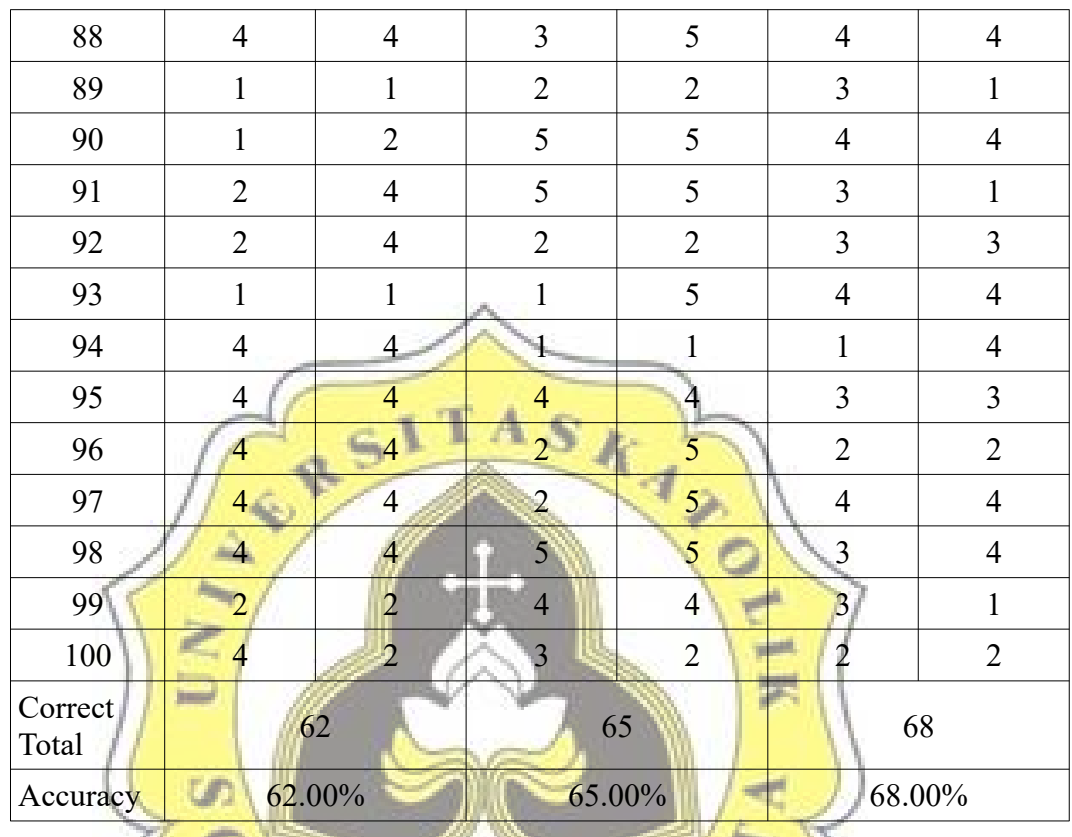

Approach 2 :

Table 6.2: Result Table without Common Topic or Document Does not Contain Neutral Words

| Doc Test<br>N <sub>0</sub> | <b>Motivation</b> |                                                                       | <b>Work Enthusiasm</b> |                 | <b>Self-awareness</b>        |                                      |
|----------------------------|-------------------|-----------------------------------------------------------------------|------------------------|-----------------|------------------------------|--------------------------------------|
|                            | Manual<br>tion    | <b>Program</b><br>Classifica Classifica Classifica Classifica<br>tion | <b>Manual</b><br>tion  | Program<br>tion | Manual<br>Classifica<br>tion | Program<br><b>Classifica</b><br>tion |
|                            |                   | 4                                                                     | $\mathcal{L}$          | 5               | 3                            | 2                                    |
| 2                          | 4                 | 4                                                                     | 5                      |                 | 4                            | 4                                    |
| 3                          | 4                 |                                                                       | 5                      | 5               | 4                            | 4                                    |
| 4                          |                   | 4                                                                     | 3                      | 3               | 4                            | 4                                    |
| 5                          | 5                 | 5                                                                     | 3                      | 5               | 3                            | 3                                    |
| 6                          |                   | 2                                                                     | 5                      | 5               |                              | 4                                    |
|                            | 4                 | 4                                                                     | 5                      |                 |                              | 4                                    |
| 8                          | 4                 | 4                                                                     | 3                      | 3               | 2                            | 2                                    |
| 9                          | 4                 | 4                                                                     | 5                      | 5               | 3                            | 3                                    |
| 10                         |                   |                                                                       | 2                      | 2               | 2                            |                                      |

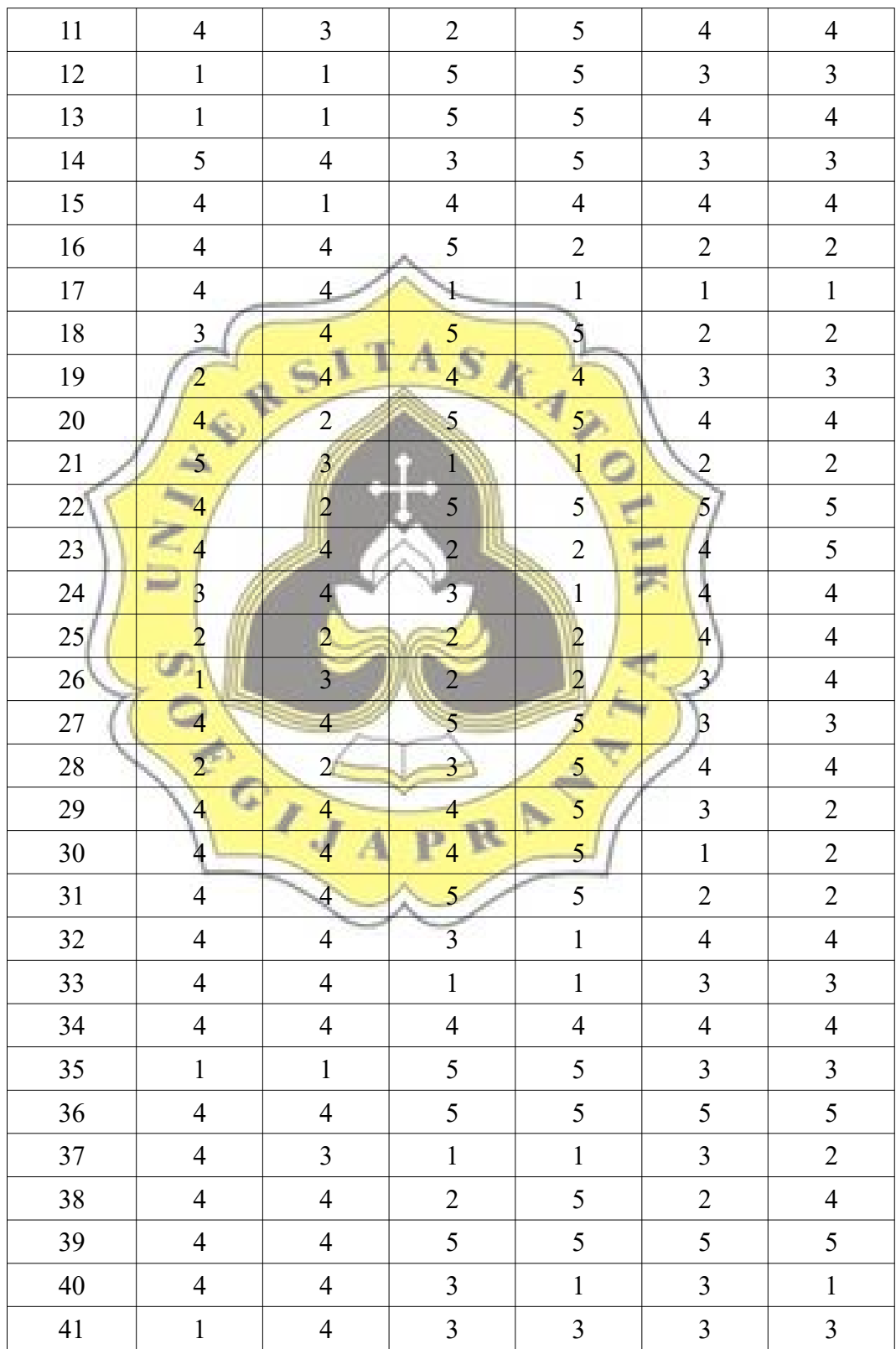

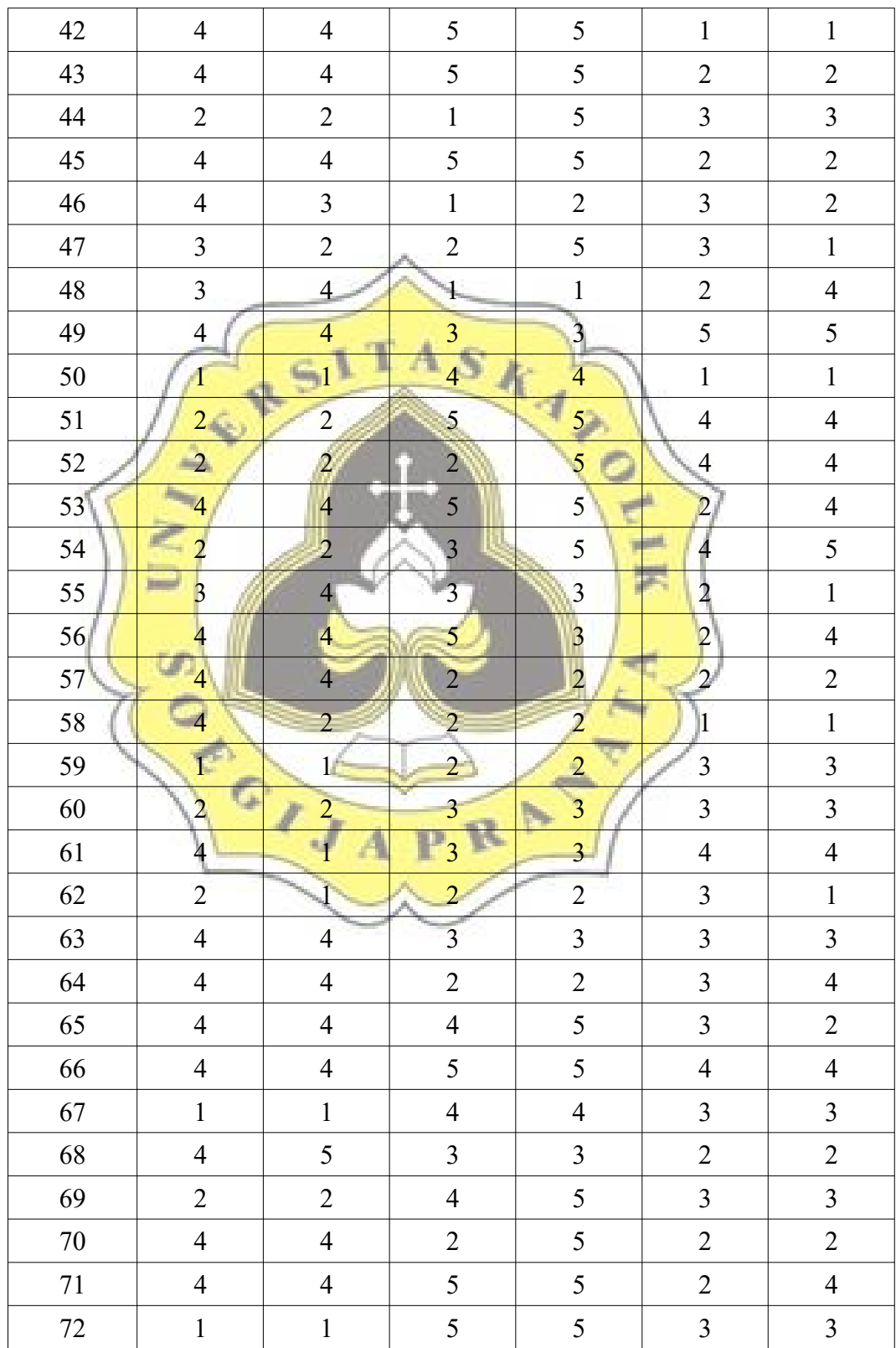

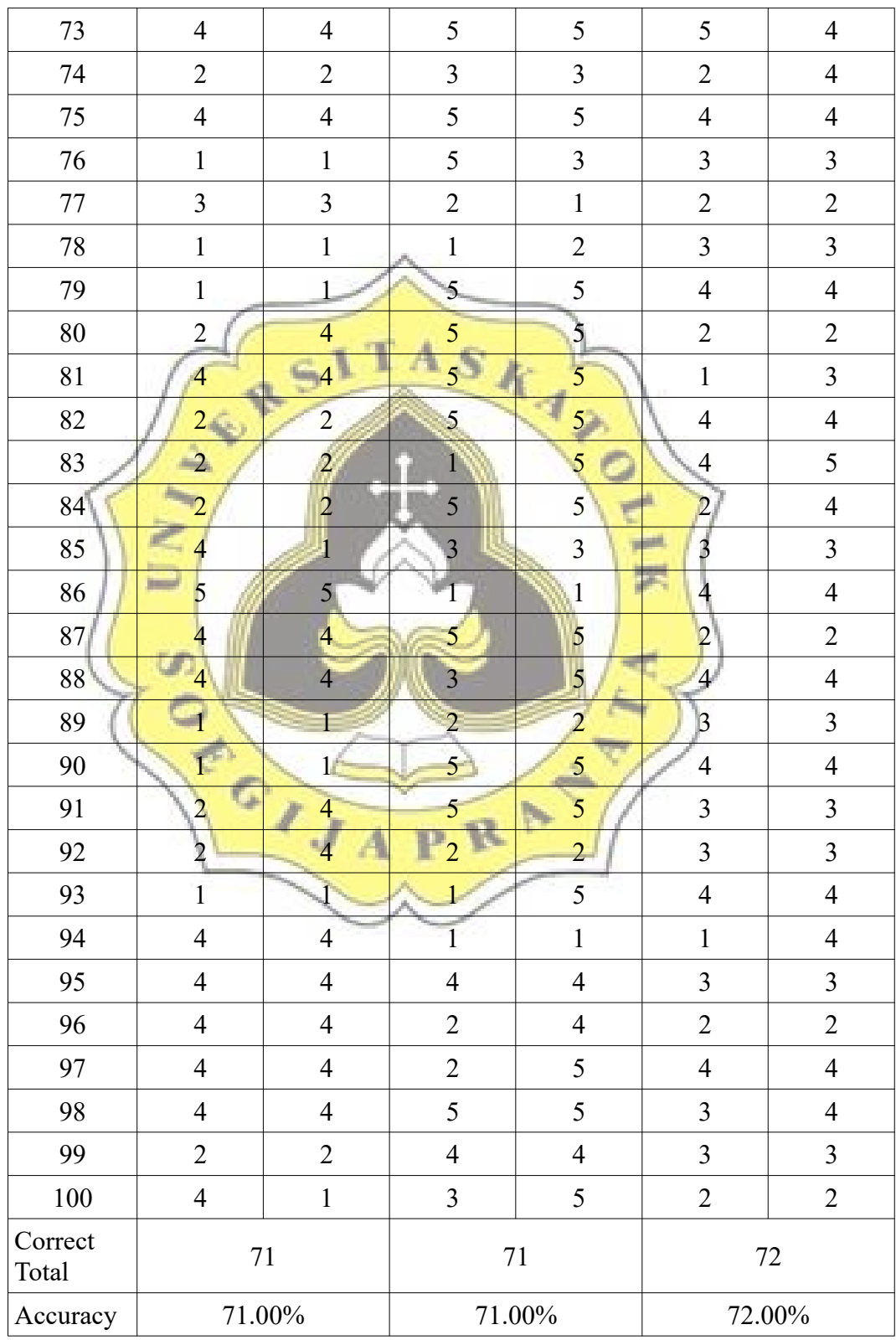

# **UUNICHECK**

**Submission author: 16k10007 EVANDER REINHART M**

**Check date: 16.01.2020 09:31:42 GMT+0**

**Report date: 17.01.2020 03:14:42 GMT+0** **Check ID: 15950399**

**Check type: Doc vs Internet + Library**

**User ID: 29135**

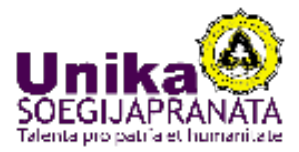

**File name: 16.K1.0007\_Evander Reinhart Mulyono.docx**

**File ID: 20249317 Page count: 29 Word count: 10456 Сharacter count: 60617 File size: 86.04 KB**

## **0.77% Matches**

**Highest match: 0.25% with source https://en.wikipedia.org/wiki/Pattern\_mining**

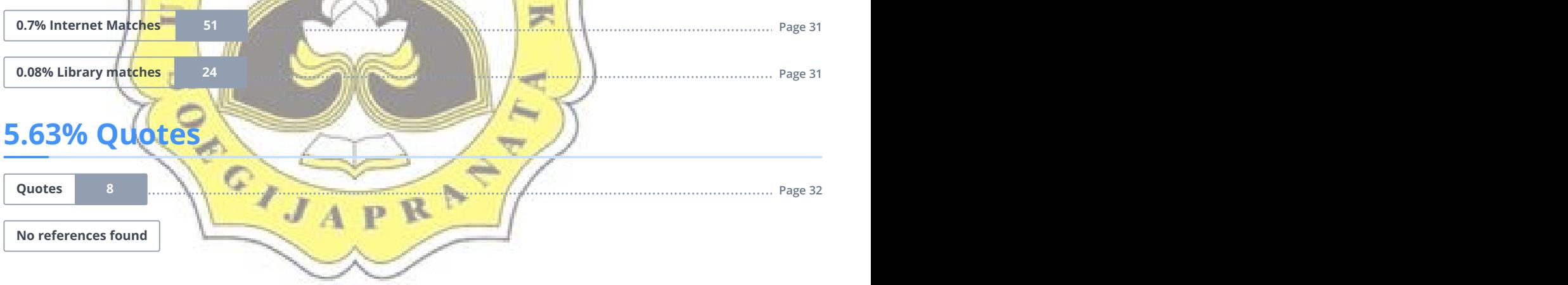

it. از ک اس posts.

## **0% Exclusions**

**No exclusions found**

## **Replacement**

**No replaced characters found**